Комитет образования и науки Курской области

Областное бюджетное профессиональное образовательное учреждение «Курский электромеханический техникум»

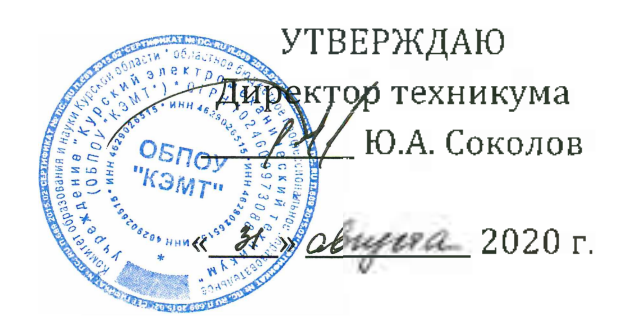

## **РАБОЧАЯ ПРОГРАММА УЧЕБНОЙ ДИСЦИПЛИНЫ ОП.01 Инженерная графика**

для специальности

15.02.06 Монтаж и техническая эксплуатация холодильно-компрессорных машин и установок (по отраслям)

Форма обучения очная

2020

Рабочая программа разработана в соответствии с Федеральным государственным образовательным стандартом среднего профессионального образования по специальности 15.02.06 Монтаж и техническая эксплуатация холодильно-компрессорных машин и установок (по отраслям), утвержденным приказом Министерства образования и науки Российской Федерации от 18.04.2014 г. №348.

Разработчик: преподаватель первой квалификационной категории П.А. Митрошенкова

Рабочая программа дисциплины рассмотрена и одобрена на заседании П(Ц)К преподавателей профессионального цикла по направлению подготовки Технологии и сервис протокол № 11 от «19» инская 2020 г.

Председатель П(Ц)К Л.Н. Борзенкова

Рабочая программа рассмотрена и одобрена на заседании методического совета протокол №1 от 31 августа 2020 г.

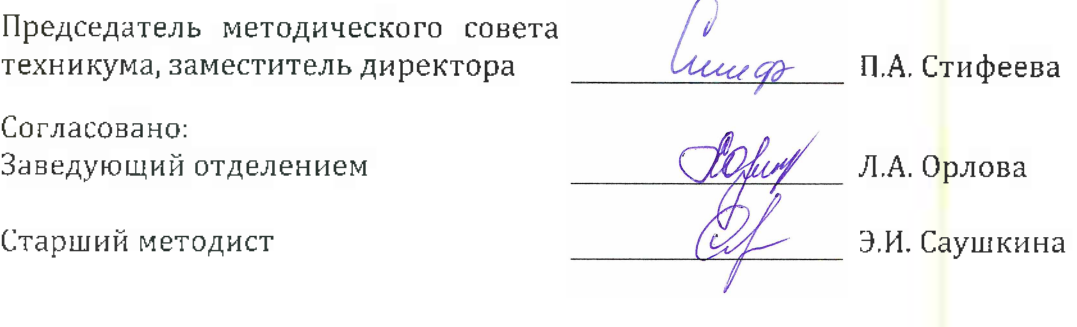

Рабочая программа пересмотрена, обсуждена и рекомендована к применению в образовательной деятельности на основании учебного(ных) плана(нов)

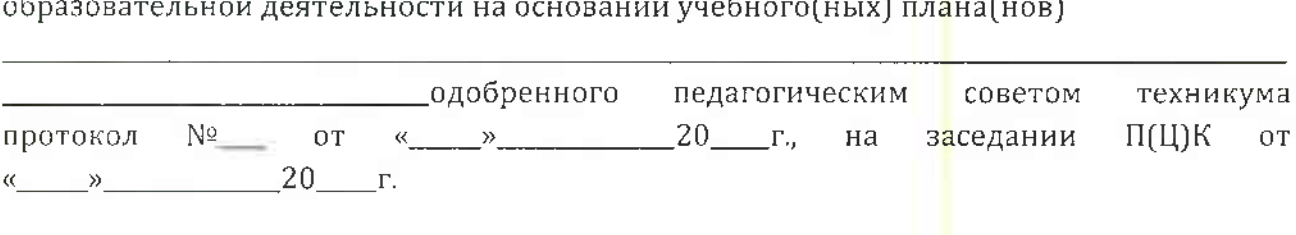

Председатель П(Ц)К (подпись, Ф.И.О.)

Рабочая программа пересмотрена, обсуждена и рекомендована к применению в образовательной деятельности на основании учебного(ных) плана(нов)

одобренного педагогическим советом техникума протокол № от «»20 г., на заседании П(Ц)К от «»20 г. Председатель П(Ц)К  $($ подпись, Ф.И.О. $)$ 

# **СОДЕРЖАНИЕ**

l.

 $\hat{\mathcal{A}}$ 

 $\sim 10$ 

 $\ddot{\phantom{a}}$ 

 $\mathcal{L}_{\text{max}}$ 

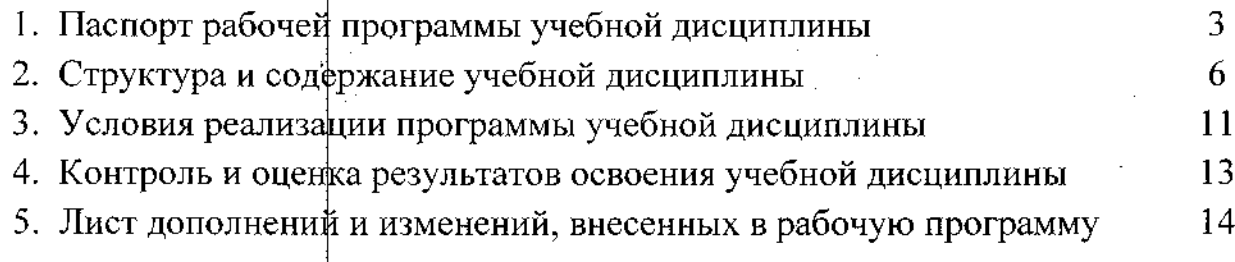

## **1. ПАСПОРТ РАБОЧЕЙ ПРОГРАММЫ УЧЕБНОЙ ДИСЦИПЛИНЫ**

### **ОП.01 Инженерная графика**

#### **1.1. Область применения рабочей программы.**

Рабочая программа учебной дисциплины ОП.01 Инженерная графика по специальности 15.02.06 Монтаж и техническая эксплуатация холодильнокомпрессорных машин и установок (по отраслям) (базовая подготовка, очная форма обучения), входящей в состав укрупненной группы специальностей 15.00.00 Машиностроение, разработана на основе Федерального государственного образовательного стандарта по специальности 15.02.06 Монтаж и техническая эксплуатация холодильно-компрессорных машин и установок (по отраслям), утвержденного приказом Министерства образования и науки РФ от 18 апреля 2014 г. №348.

### **1.2. Место учебной дисциплины в структуре основной профессиональной образовательной программы:** общепрофессиональная учебная дисциплина входит в профессиональный учебный цикл

### **1.3. Цели и задачи учебной дисциплины — требования к результатам освоения учебной дисциплины:**

В результате освоения учебной дисциплины обучающийся должен **уметь:** - выполнять графические изображения технологического оборудования и технологических схем в ручной и машинной графике;

- выполнять комплексные чертежи геометрических тел и проекции точек, лежащих на их поверхности в ручной и машинной графике;

- чертежи технических деталей в ручной и машинной графике;

- читать чертежи и схемы;

- оформлять технологическую и конструкторскую документацию в соответствии с действующей нормативно-технической документацией;

В результате освоения учебной дисциплины обучающийся должен **знать:** - законы, методы и приемы проекционного черчения;

- правила выполнения и чтения конструкторской и технологической документации;

- правила оформления чертежей, геометрические построения и правила вычерчивания технических деталей;

- способы графического представления технологического оборудования и выполнения технологических схем;

- требования стандартов Единой системы конструкторской документации

(далее - ЕСКД) и Единой системы технологической документации (далее -ЕСТД) к оформлению и составлению чертежей и схем.

В результате освоения учебной дисциплины у студентов будут

формироваться следующие компетенции:

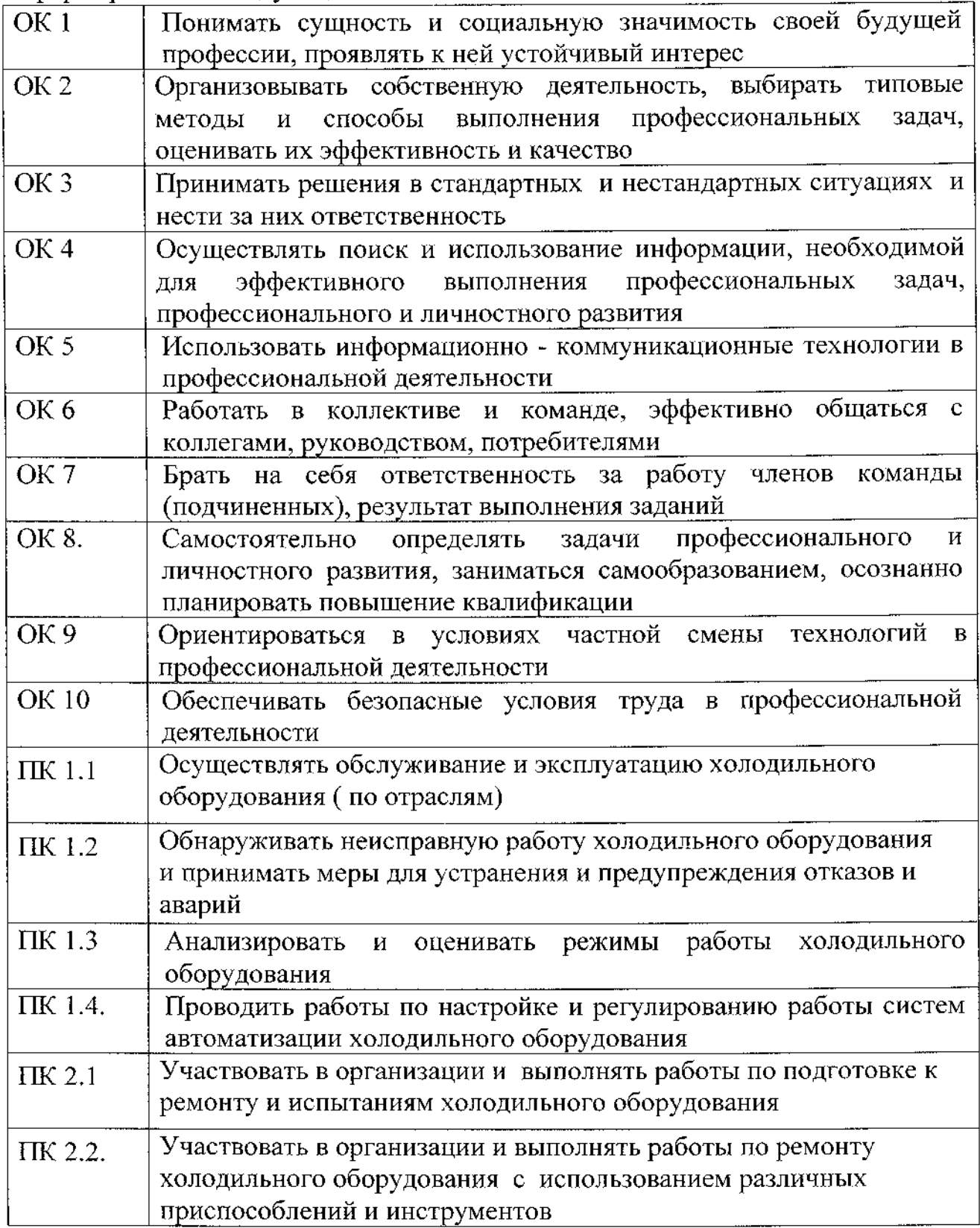

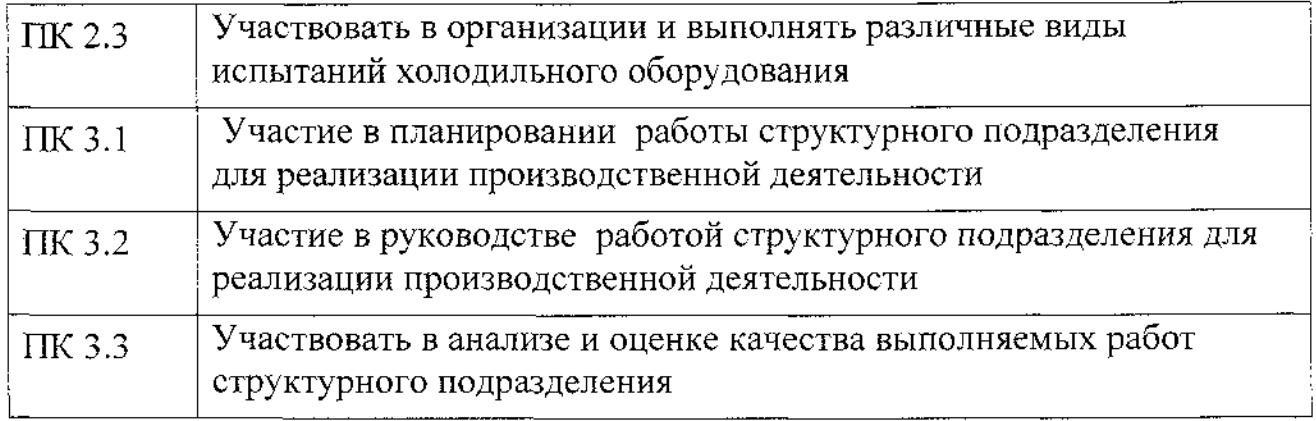

### **1.4. Количество часов на освоение рабочей программы учебной дисциплины:**

максимальной учебной нагрузки обучающегося - **188** часов, в том числе: обязательной аудиторной учебной нагрузки обучающегося - **116** часов; самостоятельной работы обучающегося - 72 часа.

 $\sim$ 

## **2. СТРУКТУРА И СОДЕРЖАНИЕ УЧЕБНОЙ ДИСЦИПЛИНЫ**

 $\bar{z}$ 

## **2.1. Объем учебной дисциплины и виды учебной работы**

 $\sim 10^{-11}$ 

 $\mathcal{L}^{\pm}$ 

 $\sim 10$ 

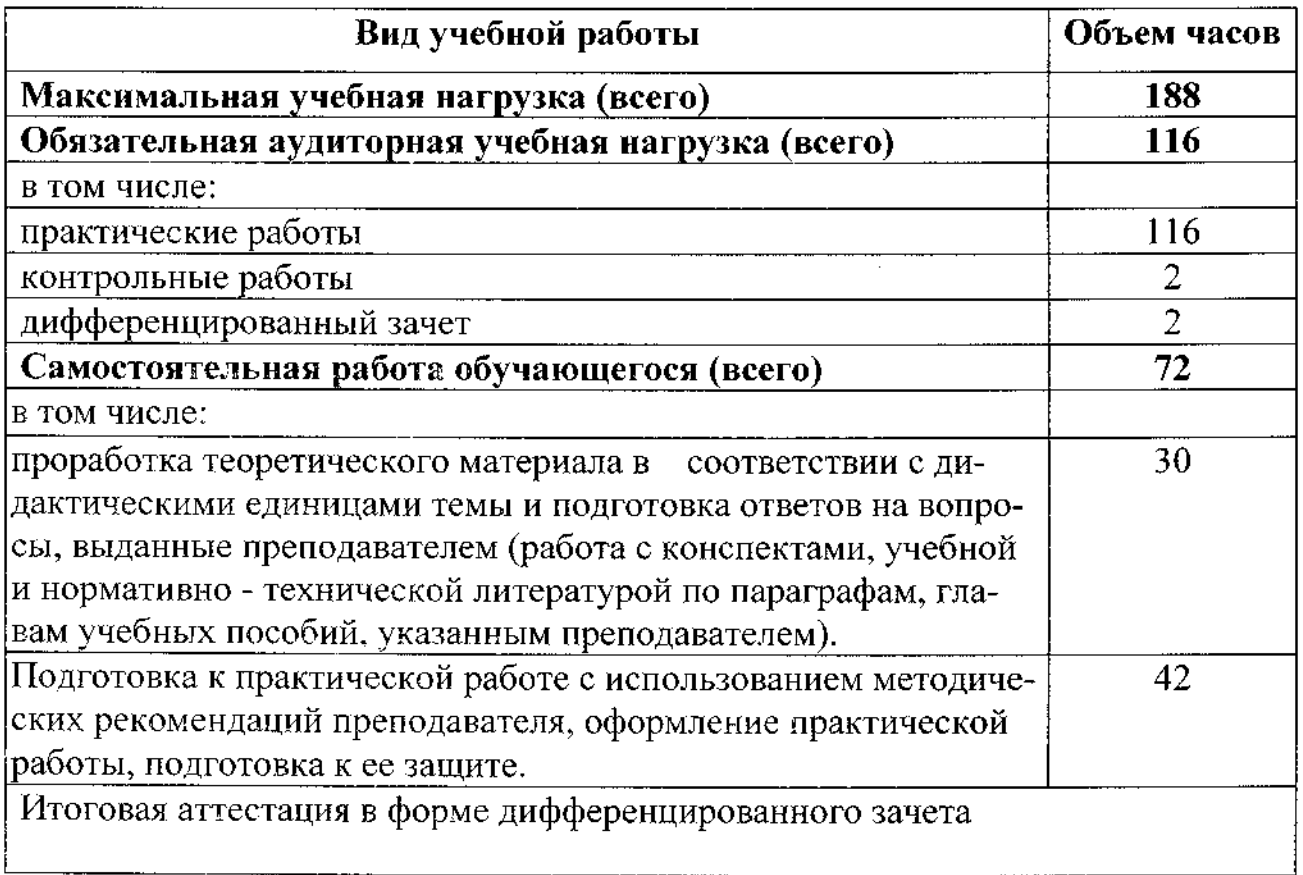

 $\bar{\gamma}$ 

## 2.2. Тематический алан и содержание учебной дисциплины ОП. 01. Инженерная графика

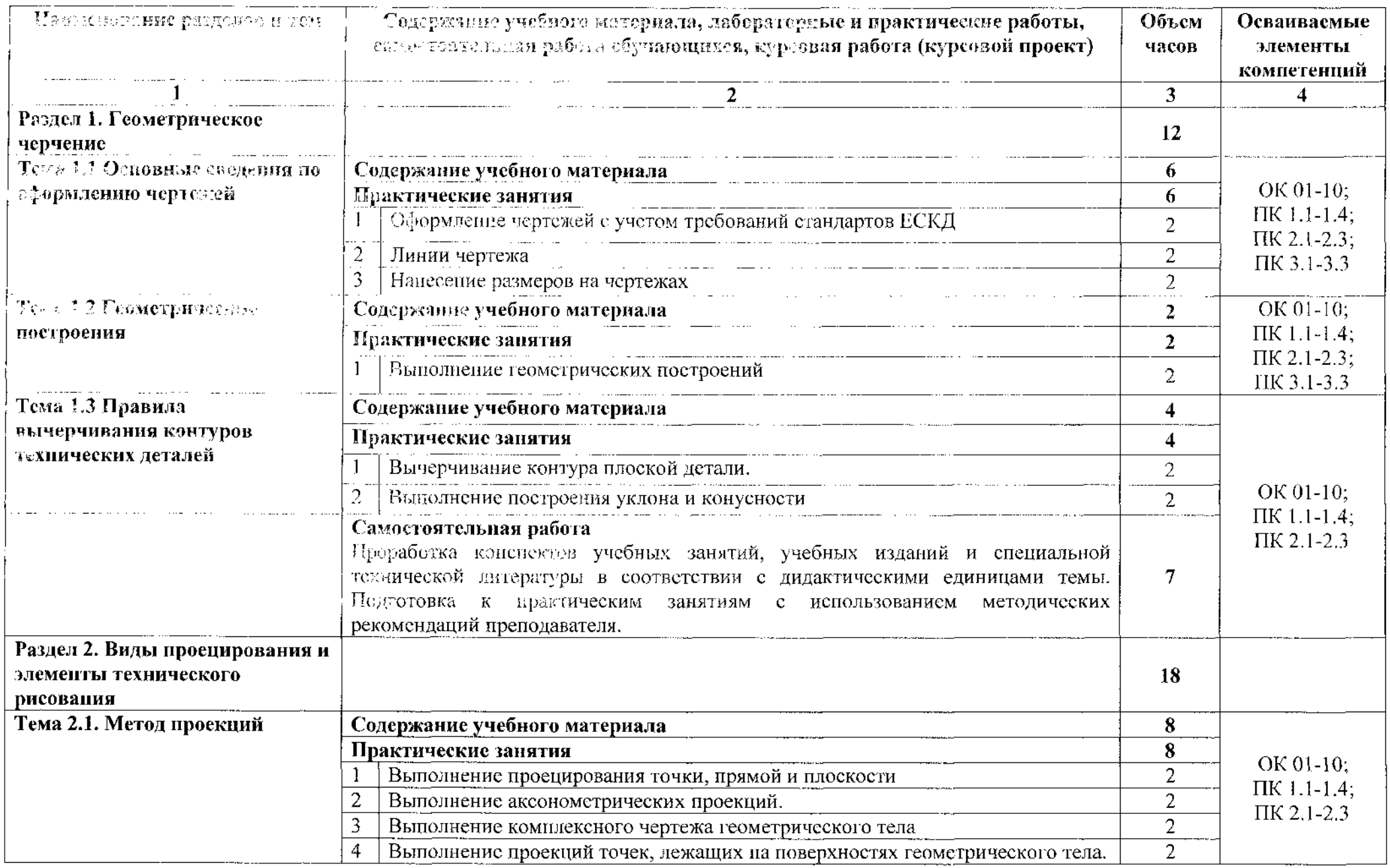

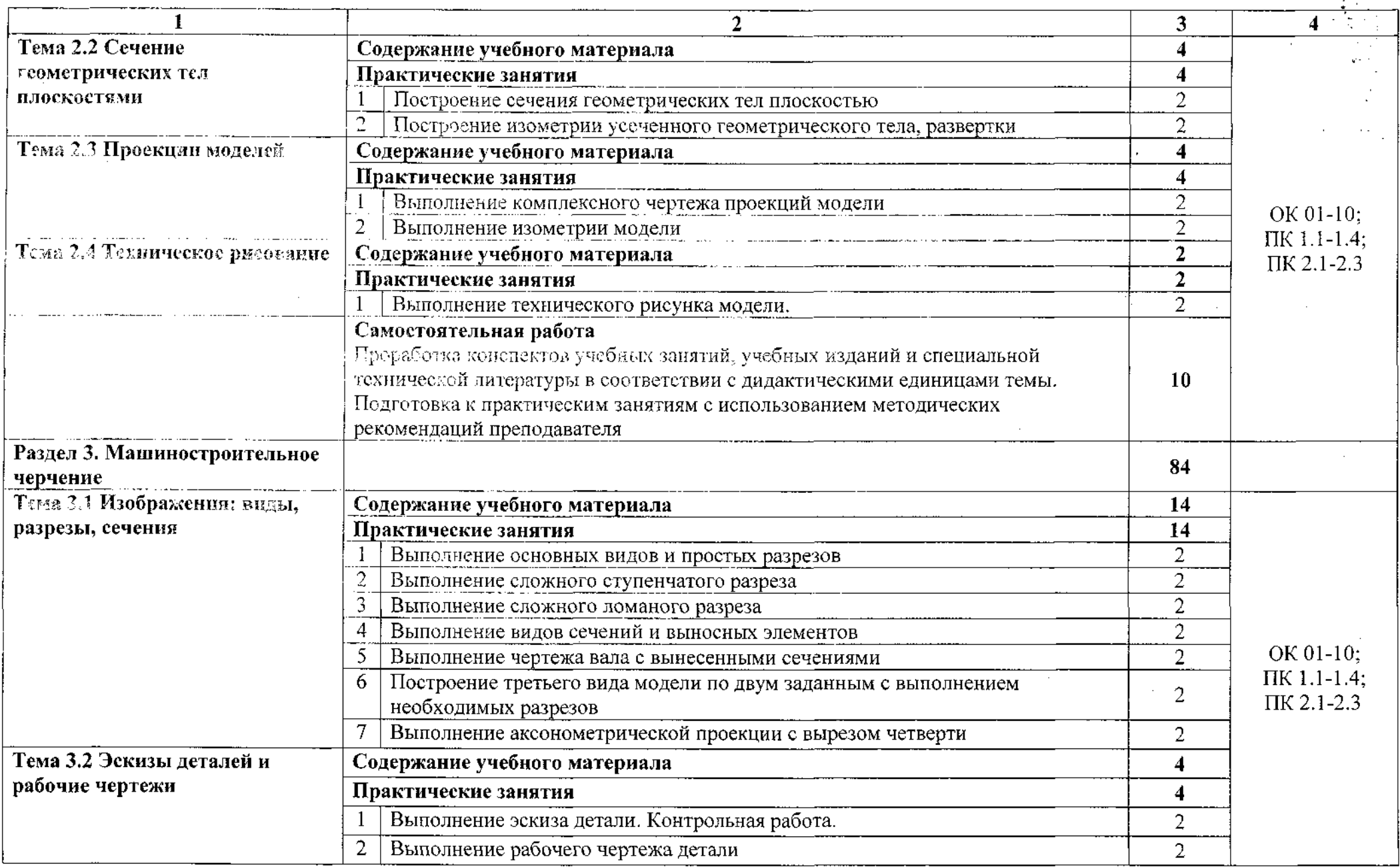

 $\sim 10^6$ 

 $\frac{1}{N}\sum_{i=1}^{N}$ 

 $\hat{\mathbf{v}}$ 

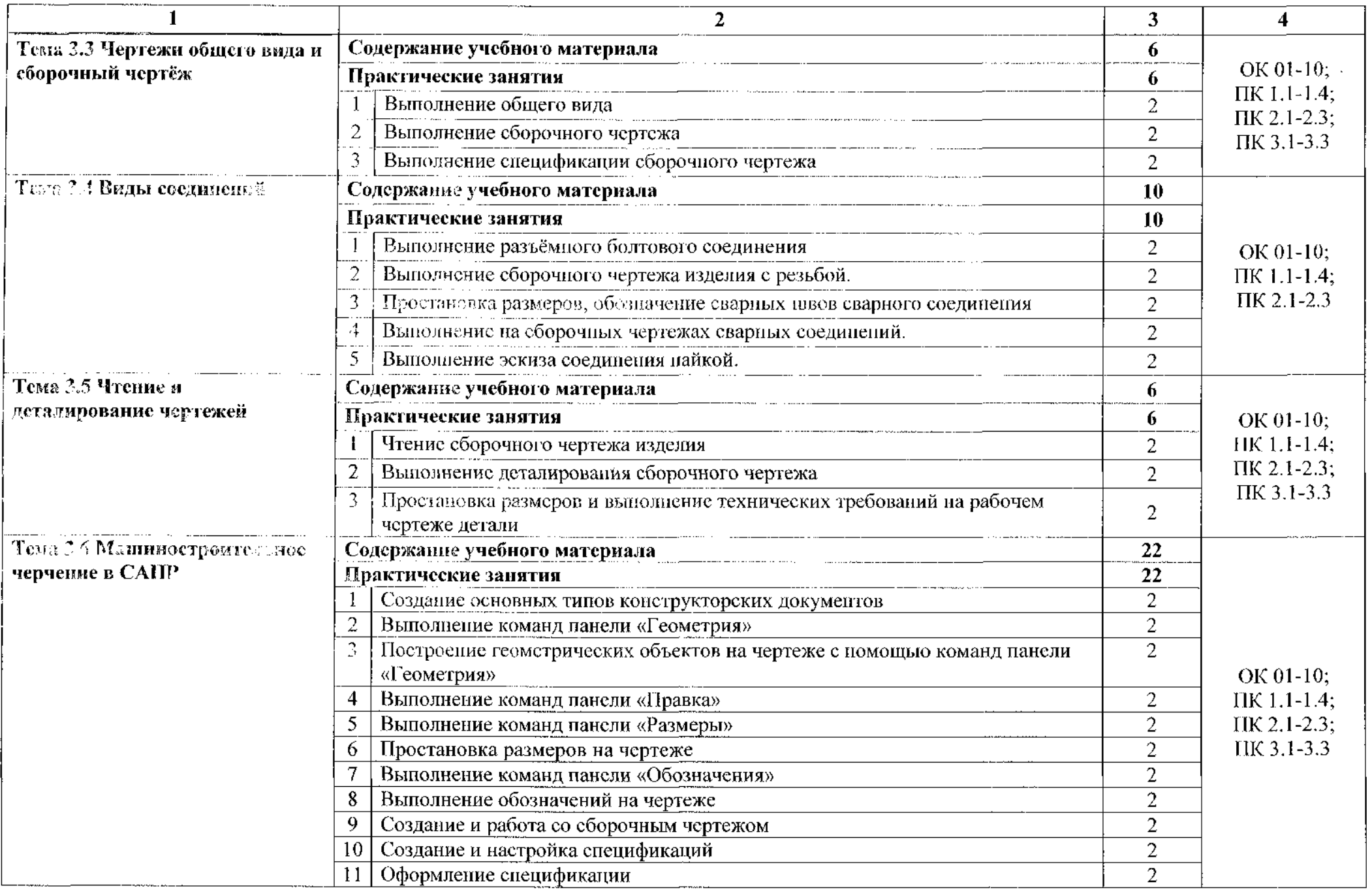

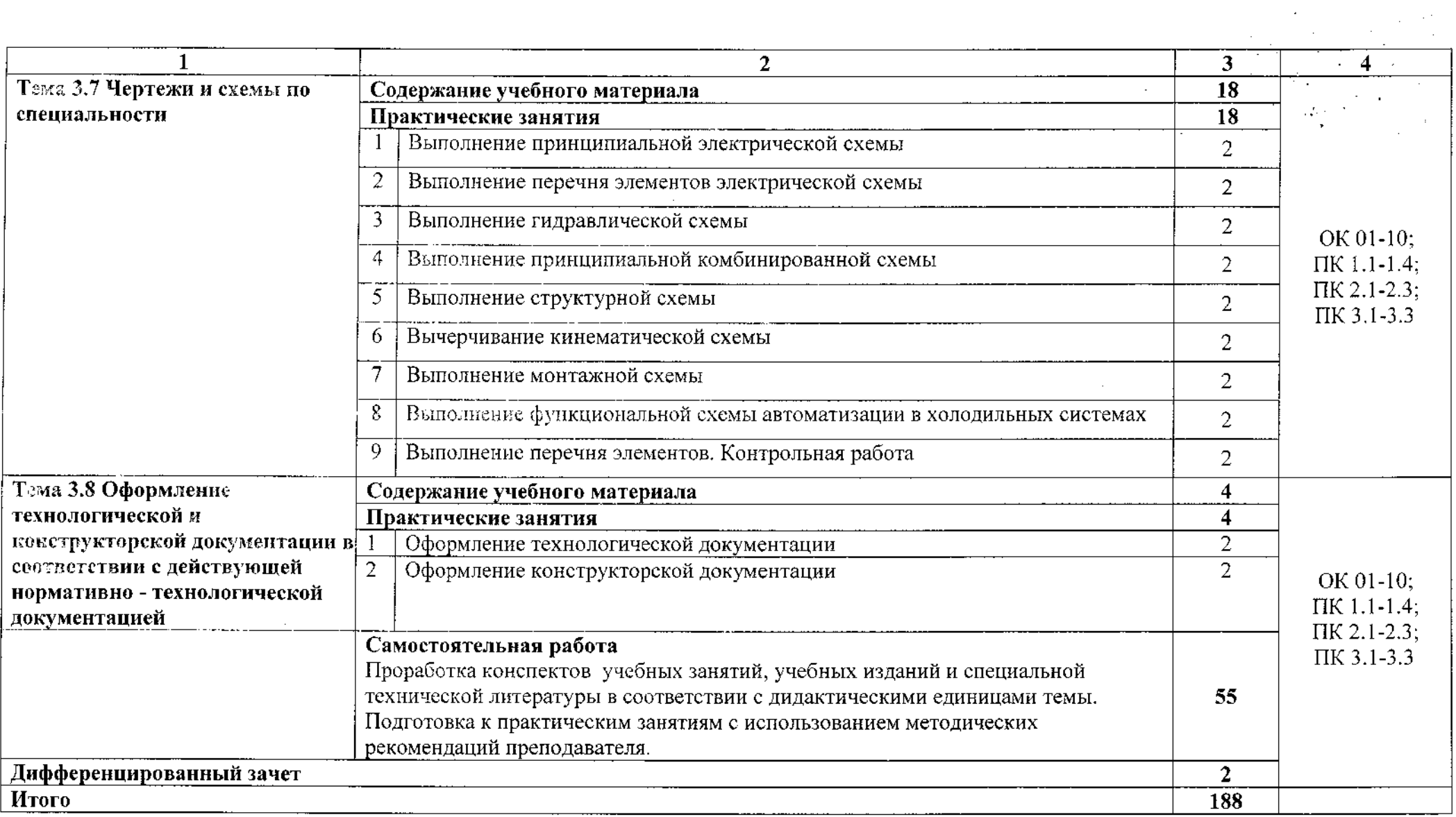

 $\sim 10^7$ 

 $\frac{1}{2}$ 

### **3. УСЛОВИЯ РЕАЛИЗАЦИИ ПРОГРАММЫ УЧЕБНОЙ ДИСЦИПЛИНЫ**

### **3.1. Материально-техническое обеспечение**

Для реализации программы учебной дисциплины имеется учебный кабинет «Инженерная графика».

### **Оборудование учебного кабинета:**

Оборудование учебного кабинета:

- посадочные места по количеству обучающихся;

- рабочее место преподавателя;

- учебно-наглядные пособия: комплекты учебных плакатов по инженерной графике: «Основные надписи и линии чертежа»; «Уклон»; «Конусность»; «Разрезы»; «Сечение»; «Резьба и резьбовые соединения», «Сборочный чертеж»;

- комплект чертежных инструментов: циркуль, линейка, комплект треугольников;

- штангенциркуль - <sup>3</sup> шт.

- персональный компьютер Intel S1155Pentium G2020/MB ASUS с лицензионным программным обеспечением Windows 7 UralSOFT, Microsoft Word 2010;

- монитор FLATRON LG 2242;

 $-$  персональный компьютер на базе процессоров Intel(R) Core<sup>TM</sup> i3-2120 CPU  $@3.30$  GHz с GC Windows 7 UralSOFT с лицензионным программным обеспечением КОМПАС - 3D;

- монитор LG LED 22EN43;

 $-$  мультимедийный проектор EPSON.

### **3.2.** Информационное обеспечение **обучения**

Основные источники:

1. Муравьев С.Н. Инженерная графика: учебник для студентов среднего профессионального образования/ С. Н. Муравьев, Ф.И. Пуйческу, Н.А. Чванова. - 7-е изд., стер. - М.: Издательский центр «Академия», 2017. - 320 с. ISBN 978-5-4468-4780-8

### Дополянтельные источники:

2. Боголюбов С.К. Инженерная графика. Учебник для средних специальных учебных заведений. - М.: Машиностроение, 2018. - 352 с.: ил.

3. Куликов В.П., Кузин А.В., Демин В.М. Инженерная графика. Инженеоная графика. Учебник. - М.: ФОРУМ-ИНФРА-М, 2018.-368 с.

4.Колсшкннл, И.Е. Инженерная графика.САО: учебник и практикум для среднего трефессионального образования/ И.Е. Колошкина, В.А. Селезнев. -Москва: Издательство Юрайт, 2020. - 220с. -(Профессиональное образование). -

ISBN 978-5-534-12484-2. - текст: электронный//ЭБС Юрайт [сайт]. - <URL:https://urait.ru/bcode/456399>

### **Интернет-ресурсы:**

 $\tilde{\xi}$ 

5. Вышнепольский, И. С. Техническое черчение: учебник для среднего профессионального образования/ И. С. Вышнепольский. - 10-е изд., перераб. и доп. - Москва: Издательство Юрайт, 2020. - 319с. - (Профессиональное образование). - ISBN 978-5-9916-5337 - 4.-Текст: электронный // ЭБС Юрайт [сайт] - URL: <https://urait.ru/bcode/450913>

6.Проворов, А. В. Техническое творчество: учебное пособие для среднего профессионального образования / А. В. Проворов. - 2-е изд. - Москва: Издательство Юрайт, 2020. - 425с. - (Профессиональное образование). — ISBN 978-5-534-13323-3. - электронный // ЭБС Юрайт [сайт] - URL: <https://urait.ru/bcode/457499>

## **4. КОНТРОЛЬ И ОЦЕНКА РЕЗУЛЬТАТОВ ОСВОЕНИЯ УЧЕБНОЙ ДИСЦИПЛИНЫ**

Контроль и оценка результатов освоения учебной дисциплины осуществляется преподавателем в процессе проведения и защиты практических занятий, тестирования и выполнения самостоятельных работ.

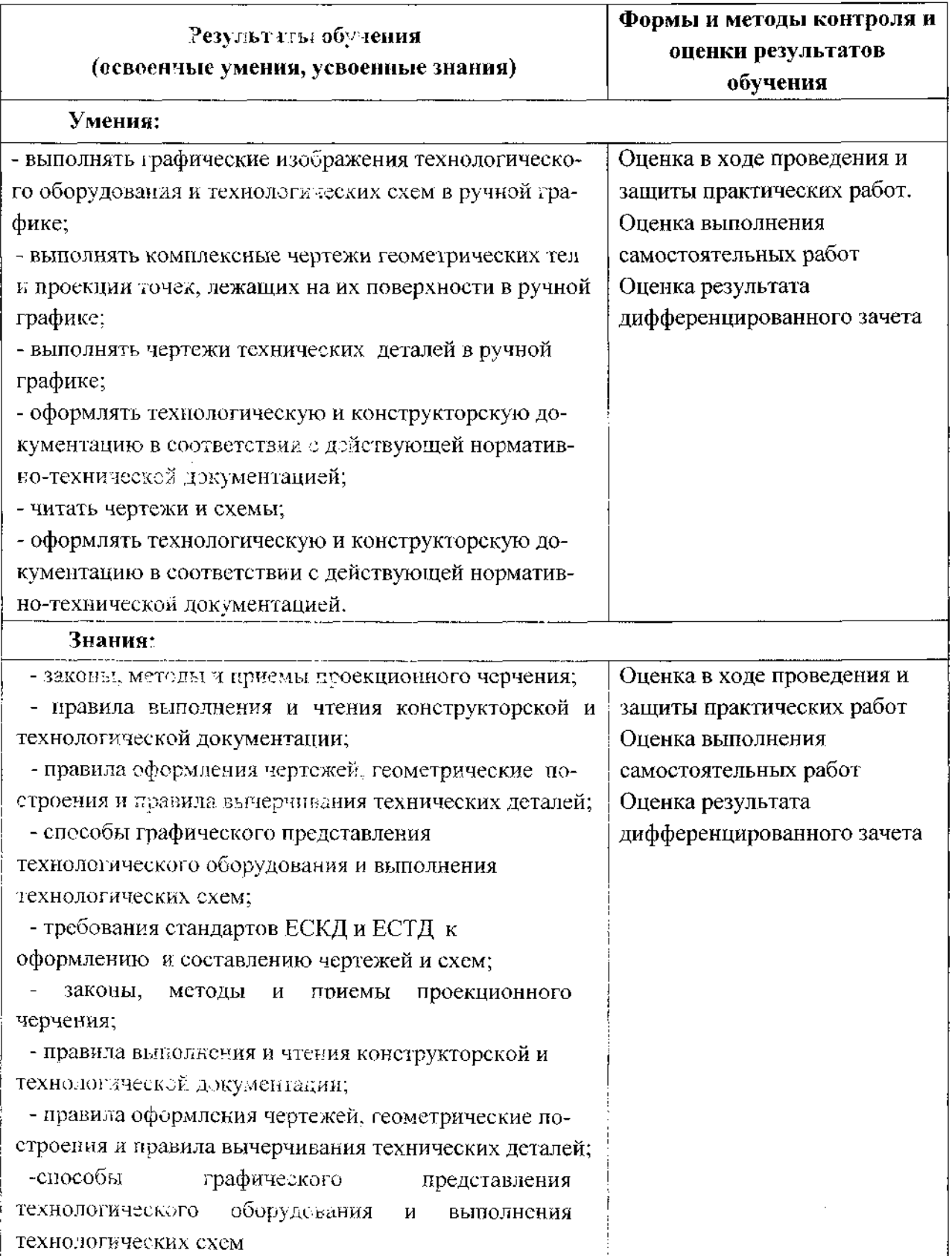

## 5.Лист дополнений и изменений, внесенных в рабочую программу

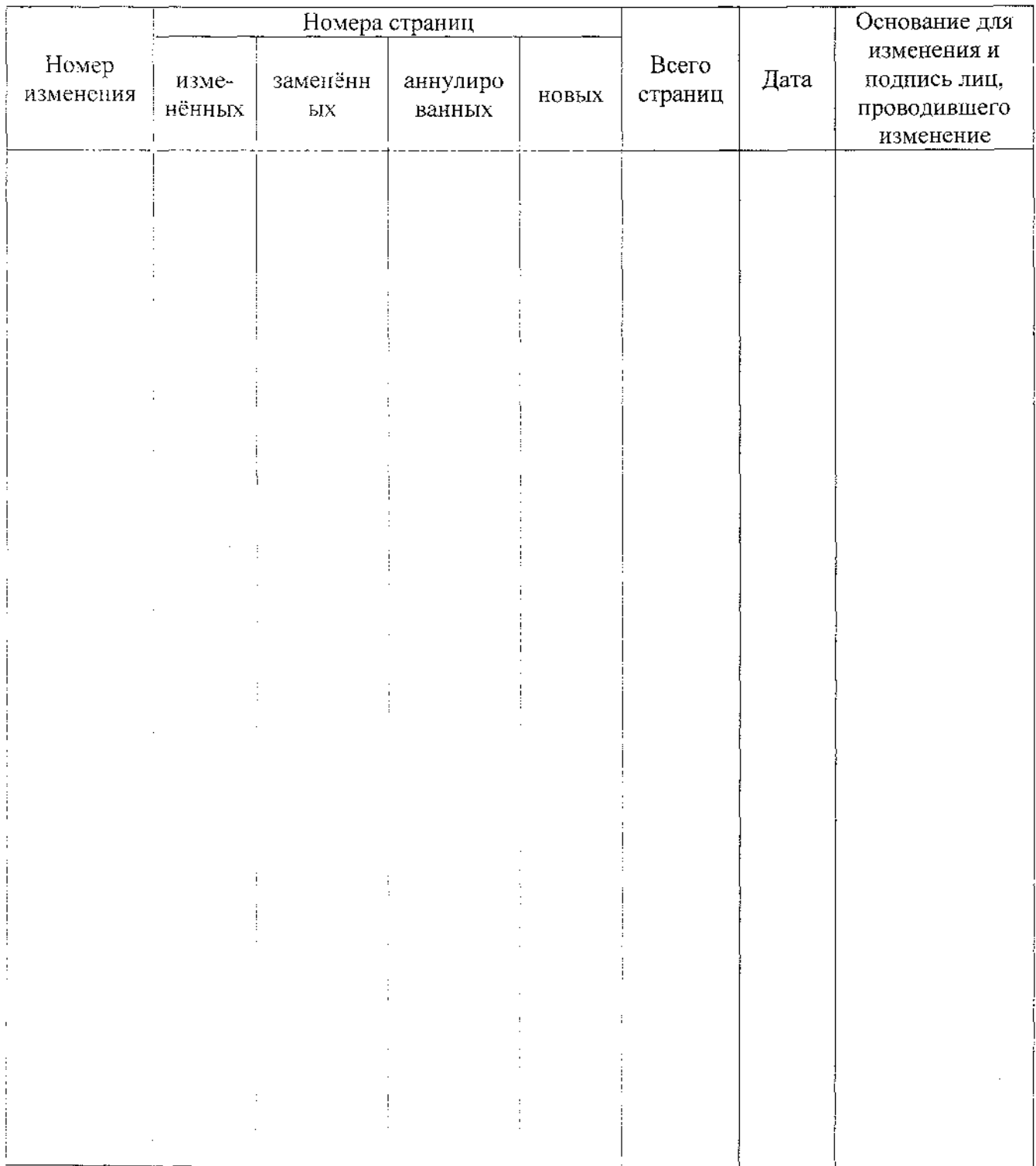